# *ERACTRAN*

. . . een tamelijk nutteloze programmeertaal

[Hendrik Jan Hoogeboom](http://liacs.leidenuniv.nl/~hoogeboomhj/) [Theoretische Informatica](https://www.universiteitleiden.nl/en/science/computer-science/research/theories)

[Universiteit Leiden](https://www.universiteitleiden.nl/) 23.11'16

Leidsche Flesch Lunsch

<span id="page-0-0"></span>"And I thought Brainf\*ck was weird" – R.H.

## <span id="page-1-0"></span> $(17)$  $\frac{17}{91}, \frac{78}{85}$  $\frac{78}{85},\frac{19}{51}$  $\frac{19}{51}, \frac{23}{38}$  $\frac{23}{38}, \frac{29}{33}$  $\frac{29}{33}, \frac{77}{29}$  $\frac{77}{29}, \frac{95}{23}$  $\frac{95}{23}, \frac{77}{19}$  $\frac{77}{19}, \frac{1}{17}$  $\frac{1}{17}, \frac{11}{13}$  $\frac{11}{13}, \frac{13}{11}$  $\frac{13}{11}, \frac{15}{14}$  $\frac{15}{14}, \frac{15}{2}$  $\frac{15}{2},\frac{55}{1}$ 1  $\setminus$

[searching for simple and powerful models](#page-2-0)

models for computability

[Alan Turing](https://en.wikipedia.org/wiki/Alan_Turing) (1912–1954) "On Computable Numbers, with an Application to the Entscheidungsproblem" (1937) **[Emil Post](https://en.wikipedia.org/wiki/Emil_Leon_Post)** (1897-1954) "Finite Combinatory Processes - Formulation 1" (1936) **[Marvin Minsky](https://en.wikipedia.org/wiki/Marvin_Minsky)** (1927–2016) counter machine / register machine (1961)

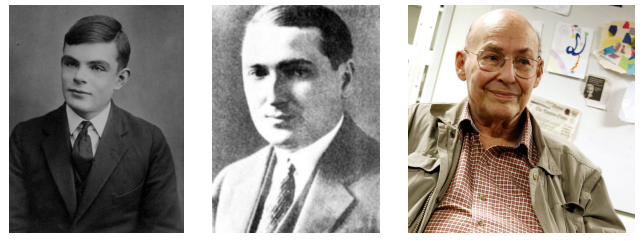

<span id="page-2-0"></span>pictures from turingarchive.org, Wikipedia, Bcjordan CC BY 3.0

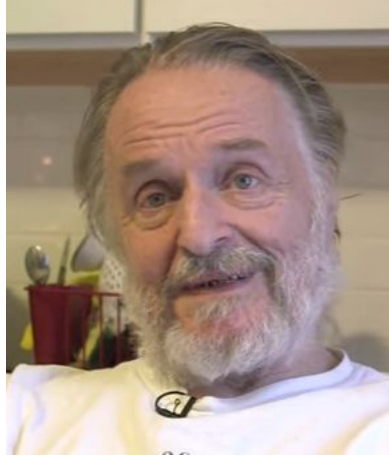

[Life, Death and the Monster - Numberphile \(2014\)](https://www.youtube.com/watch?v=xOCe5HUObD4)

[John Horton Conway](https://en.wikipedia.org/wiki/John_Horton_Conway) (1937)

combinatorial game theory: surreal numbers, [game of Life](https://en.wikipedia.org/wiki/Conway%27s_Game_of_Life)

geometric topology: knot polynomials

group theory: "A perfect group of order  $8.315.553.613.086.720.000...$ 

algorithmics: doomsday algorithm

<span id="page-3-0"></span>theoretical physics: " if experimenters have free will, then so do elementary particles"

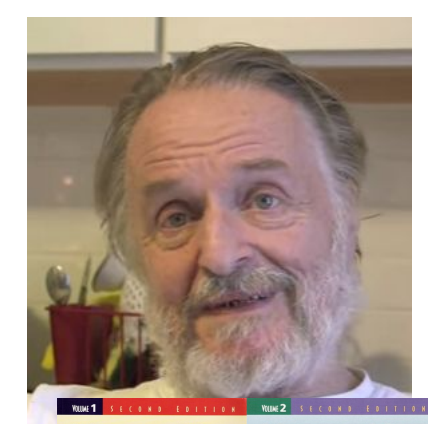

[John Horton Conway](https://en.wikipedia.org/wiki/John_Horton_Conway) (1937)

combinatorial game theory: surreal numbers, [game of Life](https://en.wikipedia.org/wiki/Conway%27s_Game_of_Life)

geometric topology: knot polynomials

group theory: "A perfect group of order 8,315,553,613,086,720,000 . . .<sup>"</sup>

algorithmics: doomsday algorithm

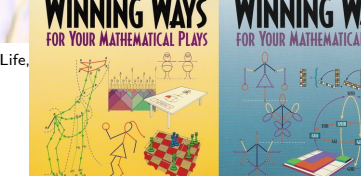

<span id="page-4-0"></span>EDVYN R. BERLEKAMP . JOHN H. CONNAY . RICHARD K. GUY

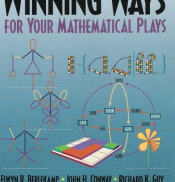

theoretical physics:

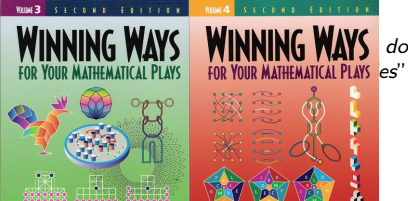

EDITIN R. REDIEVAND - JOHN H. CONNAY - RICHARD K. GUY

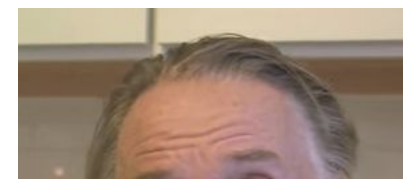

<span id="page-5-0"></span>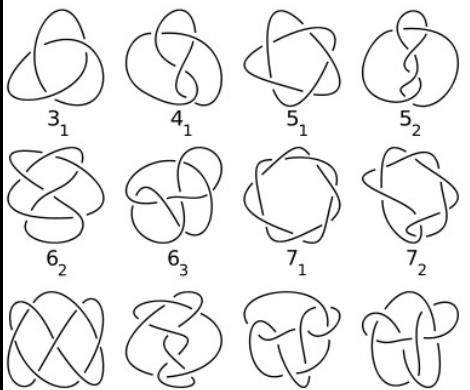

[John Horton Conway](https://en.wikipedia.org/wiki/John_Horton_Conway) (1937)

combinatorial game theory: surreal numbers, [game of Life](https://en.wikipedia.org/wiki/Conway%27s_Game_of_Life)

geometric topology: knot polynomials

group theory: "A perfect group of order  $8,315,553,613,086,720,000$  ...

algorithmics: doomsday algorithm

theoretical physics: if experimenters have free will, then so do elementary particles"

ATLAS **FINITE GROUPS** CONWAY Life, Death and R. A. WILSON

[John Horton Conway](https://en.wikipedia.org/wiki/John_Horton_Conway) (1937)

combinatorial game theory: surreal numbers, [game of Life](https://en.wikipedia.org/wiki/Conway%27s_Game_of_Life)

geometric topology: knot polynomials

group theory: "A perfect group of order  $8.315.553.613.086.720.000...$ 

algorithmics: doomsday algorithm

<span id="page-6-0"></span>theoretical physics: " if experimenters have free will, then so do elementary particles"

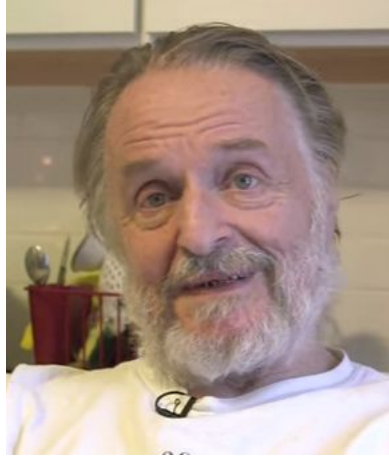

[Life, Death and the Monster - Numberphile \(2014\)](https://www.youtube.com/watch?v=xOCe5HUObD4)

[John Horton Conway](https://en.wikipedia.org/wiki/John_Horton_Conway) (1937)

combinatorial game theory: surreal numbers, [game of Life](https://en.wikipedia.org/wiki/Conway%27s_Game_of_Life)

geometric topology: knot polynomials

group theory: "A perfect group of order  $8.315.553.613.086.720.000...$ 

algorithmics: doomsday algorithm

<span id="page-7-0"></span>theoretical physics: " if experimenters have free will, then so do elementary particles"

Only FRACTRAN has these star qualities!

- **Makes workday really easy!** no complicated programming manual
- Gets those functions really clean! configuration in a single integer, no other foreign concepts
- **Matches any machine on the market** easy to write a FRACTRAN program to simulate other machines
- <span id="page-8-0"></span>**Astoundingly simple universal program!**

[A Program for Primes](#page-9-0)

## <span id="page-9-0"></span> $(17)$  $\frac{17}{91}, \frac{78}{85}$  $\frac{78}{85},\frac{19}{51}$  $\frac{19}{51}, \frac{23}{38}$  $\frac{23}{38}, \frac{29}{33}$  $\frac{29}{33}, \frac{77}{29}$  $\frac{77}{29}, \frac{95}{23}$  $\frac{95}{23}, \frac{77}{19}$  $\frac{77}{19}, \frac{1}{17}$  $\frac{1}{17}, \frac{11}{13}$  $\frac{11}{13}, \frac{13}{11}$  $\frac{13}{11}, \frac{15}{14}$  $\frac{15}{14}, \frac{15}{2}$  $\frac{15}{2},\frac{55}{1}$ 1  $\setminus$

 $\overline{\phantom{a}}$ [A Program for Primes](#page-10-0)

## <span id="page-10-0"></span> $(17)$  $\frac{17}{91}, \frac{78}{85}$  $\frac{78}{85},\frac{19}{51}$  $\frac{19}{51}, \frac{23}{38}$  $\frac{23}{38}, \frac{29}{33}$  $\frac{29}{33}, \frac{77}{29}$  $\frac{77}{29}, \frac{95}{23}$  $\frac{95}{23}, \frac{77}{19}$  $\frac{77}{19}, \frac{1}{17}$  $\frac{1}{17}, \frac{11}{13}$  $\frac{11}{13}, \frac{13}{11}$  $\frac{13}{11}, \frac{15}{14}$  $\frac{15}{14}, \frac{15}{2}$  $\frac{15}{2},\frac{55}{1}$ 1  $\setminus$

 $\overline{\phantom{a}}$ [A Program for Primes](#page-11-0)

## <span id="page-11-0"></span> $(17)$  $\frac{17}{91}, \frac{78}{85}$  $\frac{78}{85},\frac{19}{51}$  $\frac{19}{51}, \frac{23}{38}$  $\frac{23}{38}, \frac{29}{33}$  $\frac{29}{33}, \frac{77}{29}$  $\frac{77}{29}, \frac{95}{23}$  $\frac{95}{23}, \frac{77}{19}$  $\frac{77}{19}, \frac{1}{17}$  $\frac{1}{17}, \frac{11}{13}$  $\frac{11}{13}, \frac{13}{11}$  $\frac{13}{11}, \frac{15}{14}$  $\frac{15}{14}, \frac{15}{2}$  $\frac{15}{2},\frac{55}{1}$ 1  $\setminus$

 $\overline{\phantom{a}}$ [A Program for Primes](#page-12-0)

## <span id="page-12-0"></span> $(17)$  $\frac{17}{91}, \frac{78}{85}$  $\frac{78}{85},\frac{19}{51}$  $\frac{19}{51}, \frac{23}{38}$  $\frac{23}{38}, \frac{29}{33}$  $\frac{29}{33}, \frac{77}{29}$  $\frac{77}{29}, \frac{95}{23}$  $\frac{95}{23}, \frac{77}{19}$  $\frac{77}{19}, \frac{1}{17}$  $\frac{1}{17}, \frac{11}{13}$  $\frac{11}{13}, \frac{13}{11}$  $\frac{13}{11}, \frac{15}{14}$  $\frac{15}{14}, \frac{15}{2}$  $\frac{15}{2},\frac{55}{1}$ 1  $\setminus$

 $\overline{\phantom{a}}$ [A Program for Primes](#page-13-0)

## <span id="page-13-0"></span> $(17)$  $\frac{17}{91}, \frac{78}{85}$  $\frac{78}{85},\frac{19}{51}$  $\frac{19}{51}, \frac{23}{38}$  $\frac{23}{38}, \frac{29}{33}$  $\frac{29}{33},\frac{77}{29}$  $\frac{77}{29}, \frac{95}{23}$  $\frac{95}{23}, \frac{77}{19}$  $\frac{77}{19}, \frac{1}{17}$  $\frac{1}{17}, \frac{11}{13}$  $\frac{11}{13}, \frac{13}{11}$  $\frac{13}{11}, \frac{15}{14}$  $\frac{15}{14}, \frac{15}{2}$  $\frac{15}{2},\frac{55}{1}$ 1  $\setminus$

 $\overline{\phantom{a}}$ [A Program for Primes](#page-14-0)

## <span id="page-14-0"></span> $(17)$  $\frac{17}{91}, \frac{78}{85}$  $\frac{78}{85},\frac{19}{51}$  $\frac{19}{51}, \frac{23}{38}$  $\frac{23}{38}, \frac{29}{33}$  $\frac{29}{33}, \frac{77}{29}$  $\frac{77}{29}, \frac{95}{23}$  $\frac{95}{23}, \frac{77}{19}$  $\frac{77}{19}, \frac{1}{17}$  $\frac{1}{17}, \frac{11}{13}$  $\frac{11}{13}, \frac{13}{11}$  $\frac{13}{11}, \frac{15}{14}$  $\frac{15}{14}, \frac{15}{2}$  $\frac{15}{2},\frac{55}{1}$ 1  $\setminus$

[A Program for Primes](#page-15-0)

## <span id="page-15-0"></span> $(17)$  $\frac{17}{91}, \frac{78}{85}$  $\frac{78}{85},\frac{19}{51}$  $\frac{19}{51}, \frac{23}{38}$  $\frac{23}{38}, \frac{29}{33}$  $\frac{29}{33}, \frac{77}{29}$  $\frac{77}{29}, \frac{95}{23}$  $\frac{95}{23}, \frac{77}{19}$  $\frac{77}{19}, \frac{1}{17}$  $\frac{1}{17}, \frac{11}{13}$  $\frac{11}{13}, \frac{13}{11}$  $\frac{13}{11}, \frac{15}{14}$  $\frac{15}{14}, \frac{15}{2}$  $\frac{15}{2},\frac{55}{1}$ 1  $\setminus$

Only FRACTRAN has these star qualities!

- **Makes workday really easy!** no complicated programming manual
- Gets those functions really clean! configuration in a single integer, no other foreign concepts
- **Matches any machine on the market** easy to write a FRACTRAN program to simulate other machines
- <span id="page-16-0"></span>**Astoundingly simple universal program!**

[qualities of FRACTRAN](#page-17-0)

 $L_{\text{easy to write}}$ ...

$$
\left(\frac{365}{46},\frac{29}{161},\frac{79}{575},\frac{679}{451},\frac{3159}{413},\frac{83}{409},\frac{473}{371},\frac{638}{355},\frac{434}{335},\frac{89}{235},\frac{17}{209},\frac{79}{122},\right.\\\frac{31}{183},\frac{41}{115},\frac{517}{89},\frac{111}{83},\frac{305}{79},\frac{23}{73},\frac{73}{71},\frac{61}{67},\frac{37}{61},\frac{19}{59},\frac{89}{57},\frac{41}{53},\frac{833}{47},\frac{53}{43}\\-\frac{86}{41},\frac{13}{38},\frac{23}{37},\frac{67}{31},\frac{71}{29},\frac{83}{19},\frac{475}{17},\frac{59}{13},\frac{41}{291},\frac{1}{7},\frac{1}{11},\frac{1}{1024},\frac{1}{97},\frac{89}{17}\right)
$$

started at  $2^n$  the next power of  $2$  to appear is  $2^{\pi(n)}$  where

 $n = 0$  1 2 3 4 5 6 7 8 9 10 11 12 ...  $\pi(n) = 3$  1 4 1 5 9 2 6 5 3 5 8 9 ...

<span id="page-17-0"></span>π  $\frac{\pi}{2} = \frac{2}{1}$  $\frac{2}{1} \cdot \frac{2}{3}$  $\frac{2}{3} \cdot \frac{4}{3}$  $rac{4}{3} \cdot \frac{4}{5}$  $rac{4}{5} \cdot \frac{6}{5}$  $\frac{6}{5} \cdot \frac{6}{7}$  $\frac{6}{7} \cdot \frac{8}{7}$  $\frac{8}{7} \cdot \frac{8}{9}$  $\frac{8}{9}$ ... (Wallis)

[A Program for Primes](#page-18-0)

[Prime decomposition](#page-18-0)

<span id="page-18-0"></span>
$$
\left(\frac{17}{7\cdot 13}, \frac{2\cdot 3\cdot 13}{5\cdot 17},\frac{19}{3\cdot 17},\frac{23}{2\cdot 19},\frac{29}{3\cdot 11},\frac{7\cdot 11}{29},\frac{5\cdot 19}{23},\frac{7\cdot 11}{19},\frac{1}{17},\frac{11}{13},\frac{13}{11},\frac{3\cdot 5}{2\cdot 7},\frac{3\cdot 5}{2},\frac{5\cdot 11}{1}\right)
$$

[A Program for Primes](#page-19-0)

[Prime decomposition](#page-19-0)

<span id="page-19-0"></span>
$$
\left(\frac{17}{7\cdot 13}, \frac{2\cdot 3\cdot 13}{5\cdot 17},\frac{19}{3\cdot 17},\frac{23}{2\cdot 19},\frac{29}{3\cdot 11},\frac{7\cdot 11}{29},\frac{5\cdot 19}{23},\frac{7\cdot 11}{19},\frac{1}{17},\frac{11}{13},\frac{13}{11},\frac{3\cdot 5}{2\cdot 7},\frac{3\cdot 5}{2},\frac{5\cdot 11}{1}\right)\\2, 3\cdot 5
$$

[A Program for Primes](#page-20-0)

[Prime decomposition](#page-20-0)

<span id="page-20-0"></span>
$$
\left(\frac{17}{7\cdot 13}, \frac{2\cdot 3\cdot 13}{5\cdot 17}, \frac{19}{3\cdot 17}, \frac{23}{2\cdot 19}, \frac{29}{3\cdot 11}, \frac{7\cdot 11}{29}, \frac{5\cdot 19}{23}, \frac{7\cdot 11}{19}, \frac{1}{17}, \frac{11}{13}, \frac{13}{11}, \frac{3\cdot 5}{2\cdot 7}, \frac{3\cdot 5}{2}, \frac{5\cdot 11}{1}\right)
$$
  
2, 3\cdot 5, 3\cdot 5<sup>2</sup>·11

[A Program for Primes](#page-21-0)

**L** [Prime decomposition](#page-21-0)

## <span id="page-21-0"></span> $\binom{17}{ }$  $\frac{17}{7 \cdot 13}, \frac{2 \cdot 3 \cdot 13}{5 \cdot 17}$  $\frac{1\cdot 3\cdot 13}{5\cdot 17}, \frac{19}{3\cdot 1}$  $\frac{19}{3\cdot17},\frac{23}{2\cdot19}$  $\frac{23}{2\cdot19}, \frac{29}{3\cdot1}$  $\frac{29}{3 \cdot 11}, \frac{7 \cdot 11}{29}$  $\frac{7\cdot11}{29},\frac{5\cdot19}{23}$  $\frac{7 \cdot 11}{23}, \frac{7 \cdot 11}{19}$  $\frac{11}{19}, \frac{1}{17}$  $\frac{1}{17}, \frac{11}{13}$  $\frac{11}{13}, \frac{13}{11}$  $\frac{13}{11}, \frac{3\cdot 5}{2\cdot 7}$  $\frac{3\cdot 5}{2\cdot 7}, \frac{3\cdot 5}{2}$  $\frac{3.5}{2}, \frac{5.11}{1}$ 1  $\setminus$  $2, 3.5, 3.5<sup>2</sup>·11, 5<sup>2</sup>·29$

[A Program for Primes](#page-22-0) [Prime decomposition](#page-22-0)

<span id="page-22-0"></span>
$$
\left(\frac{17}{7\cdot 13}, \frac{2\cdot 3\cdot 13}{5\cdot 17},\frac{19}{3\cdot 17},\frac{23}{2\cdot 19},\frac{29}{3\cdot 11},\frac{7\cdot 11}{29},\frac{5\cdot 19}{23},\frac{7\cdot 11}{19},\frac{1}{17},\frac{11}{13},\frac{13}{11},\frac{3\cdot 5}{2\cdot 7},\frac{3\cdot 5}{2},\frac{5\cdot 11}{1}\right) 2, 3\cdot 5, 3\cdot 5^2\cdot 11, 5^2\cdot 29, 5^2\cdot 7\cdot 11
$$

[A Program for Primes](#page-23-0) [Prime decomposition](#page-23-0)

<span id="page-23-0"></span>
$$
\left(\frac{17}{7\cdot 13}, \frac{2\cdot 3\cdot 13}{5\cdot 17},\frac{19}{3\cdot 17},\frac{23}{2\cdot 19},\frac{29}{3\cdot 11},\frac{7\cdot 11}{29},\frac{5\cdot 19}{23},\frac{7\cdot 11}{19},\frac{1}{17},\frac{11}{13},\frac{13}{11},\frac{3\cdot 5}{2\cdot 7},\frac{3\cdot 5}{2},\frac{5\cdot 11}{1}\right) 2, 3\cdot 5, 3\cdot 5^2\cdot 11, 5^2\cdot 29, 5^2\cdot 7\cdot 11, 5^2\cdot 7\cdot 13
$$

[A Program for Primes](#page-24-0)  $\Box$ [Prime decomposition](#page-24-0)

 $\binom{17}{ }$  $\frac{17}{7 \cdot 13}, \frac{2 \cdot 3 \cdot 13}{5 \cdot 17}$  $\frac{1\cdot 3\cdot 13}{5\cdot 17}, \frac{19}{3\cdot 1}$  $\frac{19}{3\cdot17},\frac{23}{2\cdot19}$  $\frac{23}{2\cdot19}, \frac{29}{3\cdot1}$  $\frac{29}{3 \cdot 11}, \frac{7 \cdot 11}{29}$  $\frac{7\cdot 11}{29}, \frac{5\cdot 19}{23}$  $\frac{7 \cdot 11}{23}, \frac{7 \cdot 11}{19}$  $\frac{11}{19}, \frac{1}{17}$  $\frac{1}{17}, \frac{11}{13}$  $\frac{11}{13}, \frac{13}{11}$  $\frac{13}{11}, \frac{3\cdot 5}{2\cdot 7}$  $\frac{3\cdot 5}{2\cdot 7}, \frac{3\cdot 5}{2}$  $\frac{3.5}{2}, \frac{5.11}{1}$ 1  $\setminus$ 

<span id="page-24-0"></span> $2, 3.5, 3.5<sup>2</sup>·11, 5<sup>2</sup>·29, 5<sup>2</sup>·7·11, 5<sup>2</sup>·7·13, 5<sup>2</sup>·17, 2.3.5·13, 2.3.5·11,$  $2.5.29, 2.5.7.11, 2.5.7.13, 2.5.17, 2<sup>2</sup>.3.13, 2<sup>2</sup>.3.11, 2<sup>2</sup>.29, 2<sup>2</sup>.7.11,$  $2^2 \cdot 7 \cdot 13, 2^2 \cdot 17, 2^2, 2 \cdot 3 \cdot 5, 3^2 \cdot 5^2, 3^2 \cdot 5^3 \cdot 11, 3 \cdot 5^3 \cdot 29, 3 \cdot 5^3 7 \cdot 11, \ldots$ 

 $L_{Small\ program}$ 

 $\left(\frac{2}{3}\right)$ 

<span id="page-25-0"></span> $2^5 \cdot 3^3$ 

<span id="page-26-0"></span> $L_{Small\ program}$ 

 $\sqrt{2}$ 3  $\setminus$  $_25.3^3 \rightarrow 2^6.3^2 \rightarrow 2^7.3^1 \rightarrow 2^8.3^0$ 

<span id="page-27-0"></span>[Small program](#page-27-0)

 $\sqrt{2}$ 3  $\setminus$  $_25.3^3 \rightarrow 2^6.3^2 \rightarrow 2^7.3^1 \rightarrow 2^8.3^0$  $a_2a_3b \rightarrow a_2a+b$ 

 $L_{Small\ program}$ 

$$
\left(\frac{2}{3}\right)
$$
  

$$
2^5 \cdot 3^3 \rightsquigarrow 2^6 \cdot 3^2 \rightsquigarrow 2^7 \cdot 3^1 \rightsquigarrow 2^8 \cdot 3^0
$$
  

$$
2^a \cdot 3^b \rightsquigarrow 2^a + b
$$

<span id="page-28-0"></span>while b>0 do  

$$
a++
$$
; b--;  
od

// a += b; // b = 0;

 $\Box$  Small program  $(2)$ 

$$
\left(\frac{5}{2\cdot3},\frac{1}{2},\frac{1}{3}\right)
$$

<span id="page-29-0"></span>
$$
_25._33
$$

 $\Box$  Small program  $(2)$ 

$$
\left(\frac{5}{2\cdot3},\frac{1}{2},\frac{1}{3}\right)
$$

<span id="page-30-0"></span>
$$
_25._33 \rightarrow 2^4._32._51 \rightarrow 2^3._31._52 \rightarrow 2^2._30._53 \rightarrow 2^1._53 \rightarrow 5^3
$$

[Small program \(2\)](#page-31-0)

$$
\left(\frac{5}{2\cdot3}, \frac{1}{2}, \frac{1}{3}\right)
$$
  

$$
{}_{2}5.3^{3} \leftrightarrow {}_{2}4.3^{2}.5^{1} \leftrightarrow {}_{2}3.3^{1}.5^{2} \leftrightarrow {}_{2}2.3^{0}.5^{3} \leftrightarrow {}_{2}1.5^{3} \leftrightarrow {}_{5}3^{0}
$$
  

$$
{}_{2}a.3^{b} \leftrightarrow {}_{5}min(a, b)
$$

```
while a·b>0 do
  a--; b--; c++
od
      // a=0 || b=0
while a>0 do
   a--;
od
      // a=0while b>0 do
   b--;od
```
[Multiplication](#page-32-0)

[Loops that multiply](#page-32-0)

multiplication  $a=b\cdot c$ 

registers  $\mathsf{a},\mathsf{b},\mathsf{c},\mathsf{d} = 2,3,5,7$  $\frac{1}{1,13,17,19,23}$ value  $_2a._3b._5c._7d+_s$ // (repeat c times)  $a += b$ ; while c>0 do while b>0 do a++; b--; od  $c--;$ od  $\frac{2}{3}$ exit  $\frac{1}{5}$ 

<span id="page-32-0"></span>// ready: 'exit'

[Multiplication](#page-33-0)

[Loops that multiply](#page-33-0)

multiplication  $a=b\cdot c$ 

```
registers a,b,c,d 2,3,5,7states 11, 13, 17, 19, 23
value _2a_{\cdot 3}b_{\cdot 5}c_{\cdot 7}d_{\cdot \text{ }s}// (repeat c times) a += b;
while c>0 do
    while b>0 do
         a++; b--;
         d++od
X while d>0 do
         d--; b++;
    od
    c--;od
// ready: 'exit'
```
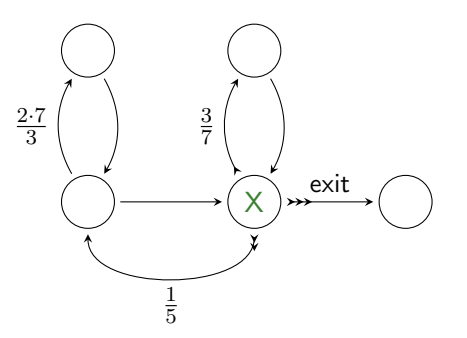

**L**[Multiplication](#page-34-0)

 $L$  [Loops that multiply](#page-34-0)

multiplication  $a = b \cdot c$ registers  $a,b,c,d$   $2, 3, 5, 7$ states  $11, 13, 17, 19, 23$ value  $_2a_{\cdot 3}b_{\cdot 5}c_{\cdot 7}d_{\cdot \cdot s}$ 

```
// (repeat c times) a += b;
while c>0 do
    while b>0 do
        a++; b--;
        d++
    od
    while d>0 do
        d--; b++;
    od
    c--;od
// ready: 'exit'
```
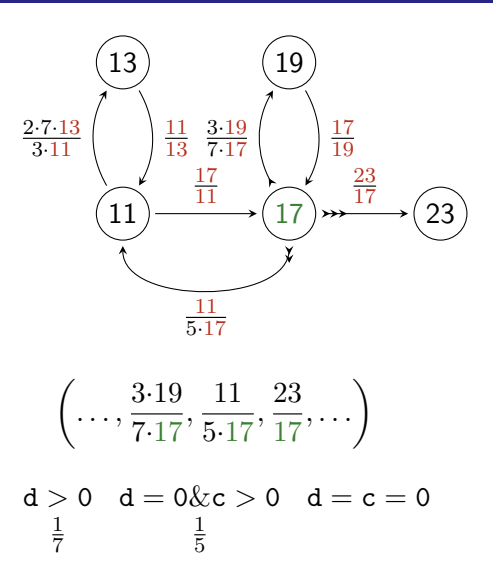

[multiplication & division \(wikipedia\)](#page-35-0)

## division

$$
\left(\tfrac{7\cdot13}{2\cdot3\cdot11},\tfrac{11}{13},\tfrac{1}{3\cdot11},\tfrac{5\cdot17}{11},\tfrac{3\cdot19}{7\cdot17},\tfrac{17}{19},\tfrac{11}{17}\cdot\tfrac{1}{3}\right)
$$

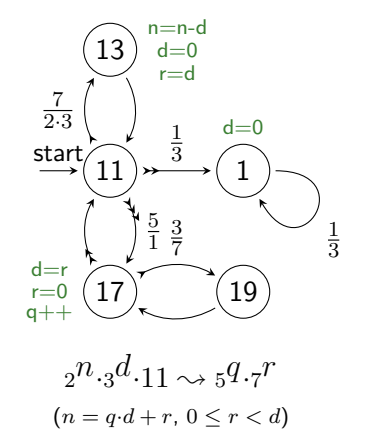

## multiplication  $\left(\frac{5\cdot7\cdot13}{3\cdot11},\frac{11}{13},\frac{1}{11},\frac{3}{7}\right)$  $\frac{3}{7}, \frac{11}{2}$  $\frac{11}{2}, \frac{1}{3}$  $\frac{1}{3}$   $5.7$

 

<span id="page-35-0"></span> $a_2^a a_3^b \rightarrow a^a b$ 

 $\left(\frac{17}{7\cdot13}, \frac{2\cdot3\cdot13}{5\cdot17}, \frac{19}{3\cdot17}, \frac{23}{2\cdot19}, \frac{29}{3\cdot11}, \frac{7\cdot11}{29}, \frac{5\cdot19}{23}, \frac{7\cdot11}{19}, \frac{1}{17}, \frac{11}{13}, \frac{13}{11}, \frac{3\cdot5}{2\cdot7} \right)$  $\frac{3\cdot 5}{2\cdot 7}, \frac{3\cdot 5}{2}$  $\frac{3\cdot 5}{2}, \frac{5\cdot 11}{1}$  $\frac{11}{1}$ 

<span id="page-36-0"></span>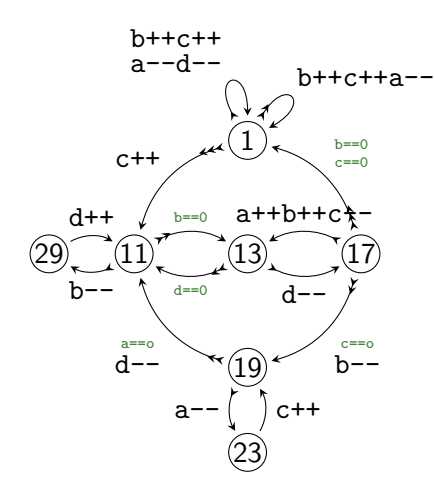

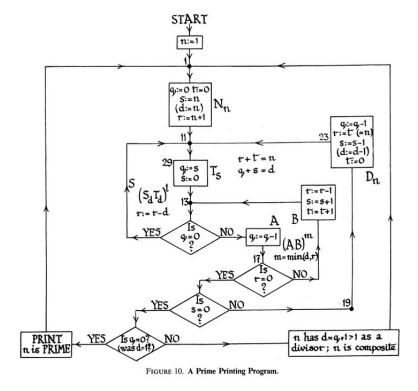

R.K. Guy: Conway's prime producing machine, Mathematics Magazine (1983)

## models for computability

**[Alan Turing](https://en.wikipedia.org/wiki/Alan_Turing) (1912–1954)** 

**[Marvin Minsky](https://en.wikipedia.org/wiki/Marvin_Minsky)** (1927–2016) counter machine / register machine (1961)

 $#z$ : increment counter i, goto  $#x$ 

<span id="page-37-0"></span> $\#$ z: if counter i zero, goto  $\#$ x, else decrement and goto  $\#v$ 

## models for computability

**[Marvin Minsky](https://en.wikipedia.org/wiki/Marvin_Minsky)** (1927–2016) counter machine / register machine (1961)

<span id="page-38-0"></span> $#z$ : increment counter i, goto  $#x$  $\frac{i \cdot x}{z}$  $\#$ z: if counter i zero, goto  $\#$ x, else decrement and goto  $\#$ y  $\frac{9}{i \cdot z}, \frac{3}{z}$  $\boldsymbol{x}$ 

## Only FRACTRAN has these star qualities!

- 
- 
- 
- <span id="page-39-0"></span>**Astoundingly simple universal program!**

## Only FRACTRAN has these star qualities!

- 
- 
- 
- **Astoundingly simple universal program!**

<span id="page-40-0"></span> 583  $\frac{583}{559},\frac{629}{551}$  $\frac{629}{551},\frac{437}{527}$  $\frac{437}{527},\frac{82}{517}$  $\frac{82}{517},\frac{615}{329}$  $\frac{615}{329},\frac{371}{129}$  $\frac{371}{129},\frac{1}{11}$  $\frac{1}{115}, \frac{53}{86}$  $\frac{53}{86}, \frac{43}{53}$  $\frac{43}{53},\frac{23}{47}$  $\frac{23}{47}, \frac{341}{46}$  $\frac{1}{46}$ , 41  $\frac{41}{43}, \frac{47}{41}$  $\frac{47}{41}, \frac{29}{37}$  $\frac{29}{37}, \frac{37}{31}$  $\frac{37}{31}, \frac{299}{29}$  $\frac{299}{29}, \frac{47}{23}$  $\frac{47}{23}, \frac{161}{15}$  $\frac{161}{15}, \frac{527}{19}$  $\frac{527}{19},\frac{159}{7}$  $\frac{59}{7}, \frac{1}{17}$  $\frac{1}{17}, \frac{1}{15}$  $\frac{1}{13}, \frac{1}{3}$ 3  $\setminus$ 

<span id="page-41-0"></span>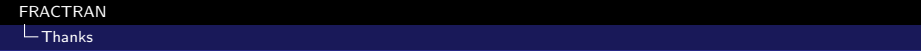

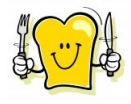

# The End.

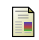

## **■ J.H. Conway.**

Unpredictable Iterations.

In: Proc. 1972 Number Theory Conference, Boulder Colorado, 1972.

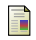

# **J.H. Conway.**

FRACTRAN: A simple universal programming language for arithmetic

In: Open Problems in Communication and Computation, Springer, 1983.

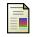

## Julian Havil.

Nonplussed!

<span id="page-42-0"></span>Princeton University Press, 2007

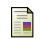

## H.J. Hoogeboom.

[Carriers and Counters](http://dx.doi.org/0.1007/3-540-45005-X_12) –

P Systems with Carriers vs. (Blind) Counter Automata

Developments in Language Theory, LNCS 2450, 2003.

<span id="page-43-0"></span>(connection between counter automata and computational models)